Subject: Re: PAE support inside VE Posted by [nuno](https://new-forum.openvz.org/index.php?t=usrinfo&id=4113) on Fri, 15 Jan 2010 09:32:18 GMT [View Forum Message](https://new-forum.openvz.org/index.php?t=rview&th=8244&goto=38684#msg_38684) <> [Reply to Message](https://new-forum.openvz.org/index.php?t=post&reply_to=38684)

Show us the VE.conf file. I suspect you're setting the MEMINFO option.

Regards,

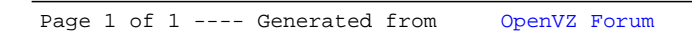